## Supplementary information for "Improving Chemical Autoencoder Latent Space and Molecular De-novo Generation Diversity with Heteroencoders"

 $\quad$  Jannik  $\rm Bjerrum^{1,*}$  and Boris  $\rm Sattarov^{2}$ 

2018-October-17

<sup>1</sup>Wildcard Pharmaceutical Consulting, Zeaborg Science Center, Frødings Allé 41, 2860 Søborg, Denmark. <sup>2</sup>Science Data Software LLC, 14914 Bradwill Court, Rockville, Maryland 20850, United States.

\*Corresponding Author: [esben@wildcardconsulting.dk](mailto://esben@wildcardconsulting.dk)

Figure S1: Plot of layers used in the LSTM based auto- and heteroencoder for the GDB-8 Datasets.

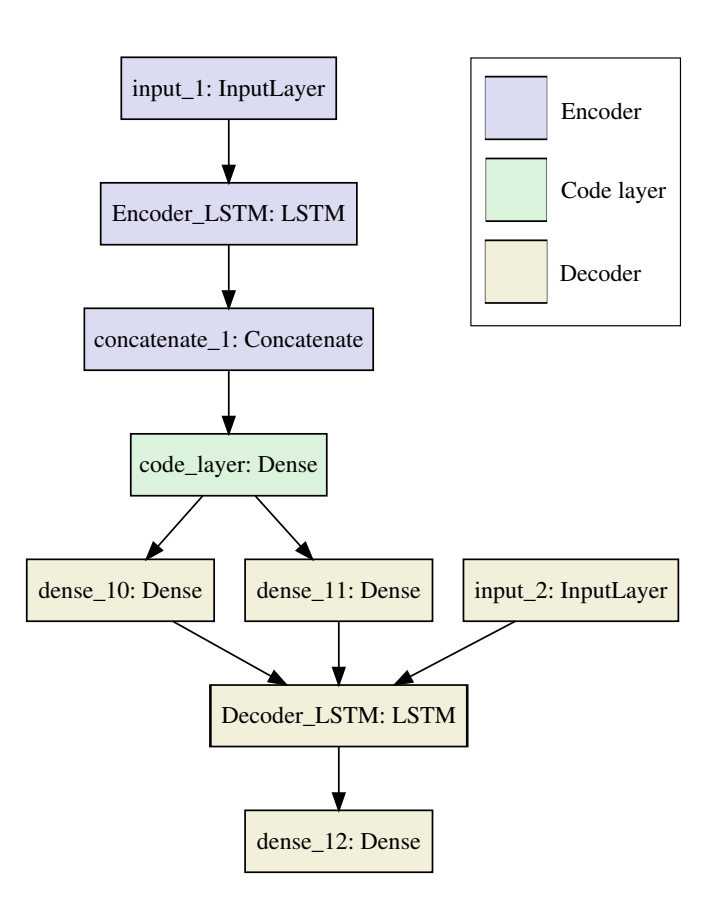

Figure S2: Plot of the layer architecture used for the image to SMILES based model for the GDB-8 dataset. The plot is vector graphics and can be zoomed lossless.

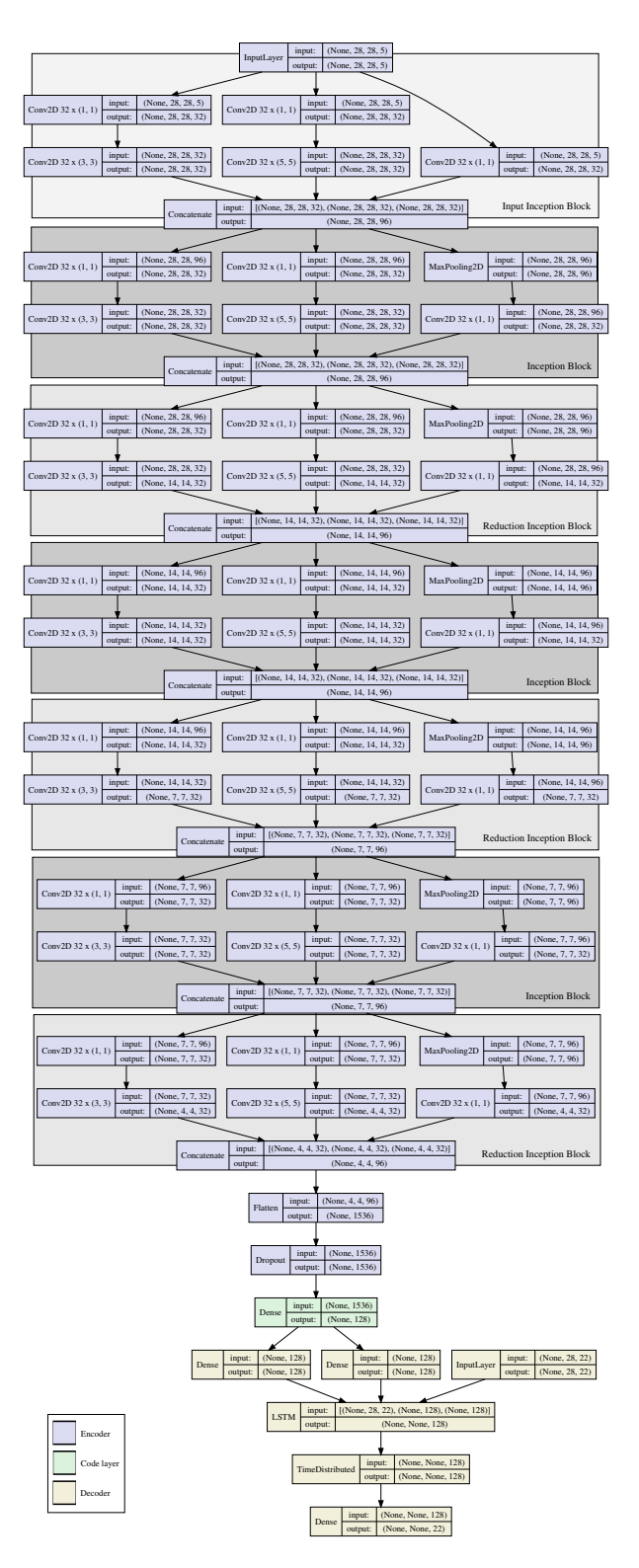

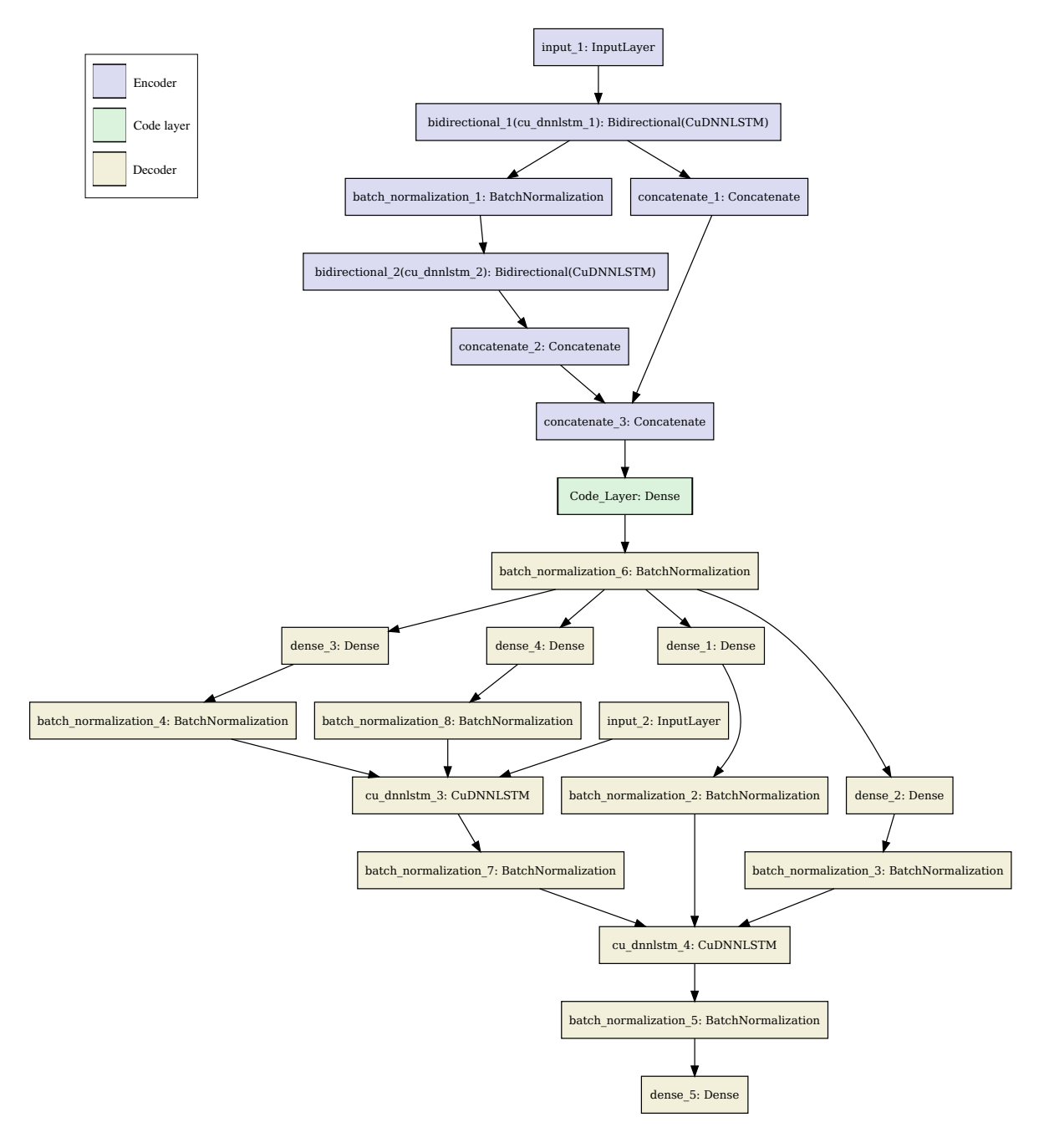

Figure S3: Layer architecture for the auto- and heteroencoders used for the ChEMBL and QSAR datasets